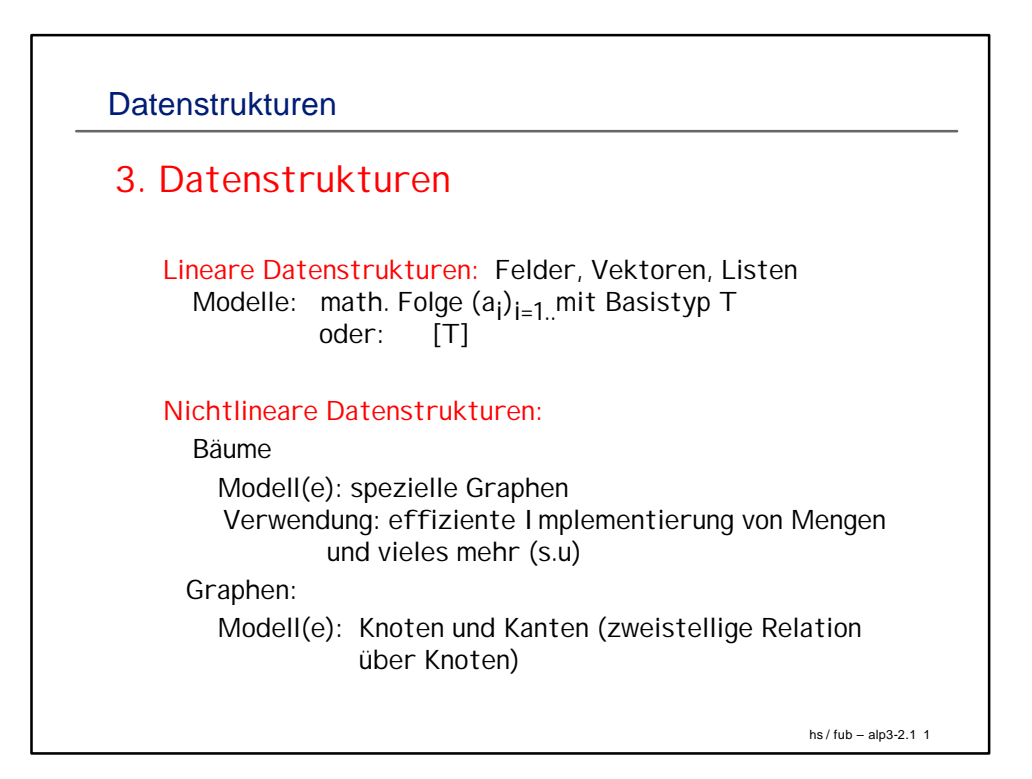

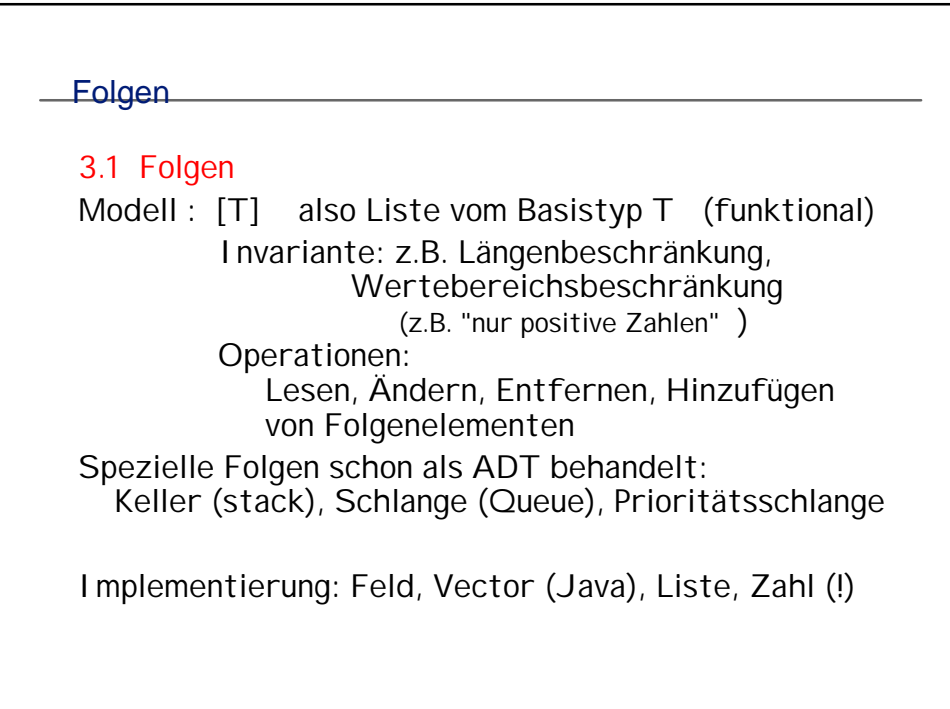

hs / fub – alp3-2.1 2

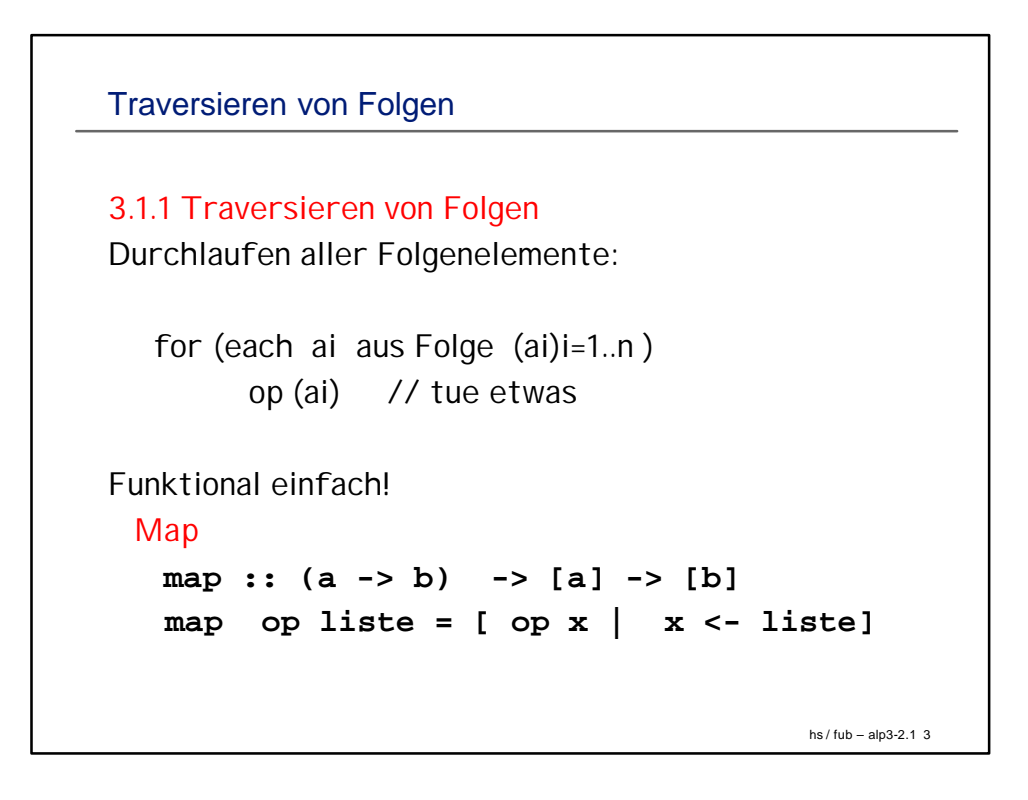

```
hs / fub – alp3-2.1 4
Funktionales Traversieren
  Filtern 
    filter :: (a -> Bool) -> [a] -> [a]
      filter p liste = [x | x \leftarrow liste, p x]Beispiel: alle 'Null-Werte' aus Liste entfernen
     x = filter p listevonZahlen
        where p x 
              | x==0 = False
              | otherwise = True
```

```
hs / fub – alp3-2.1 5
Funktionales Traversieren
Falten
foldl :: (a->b->a) -> a -> [b] -> a
foldl f z [] = z
foldl f z (x:xs) = foldl f (f z x) xs
Beispiel: Anzahl Zeichen eines Textes
 textLength = foldl f 0 text
     where f i c = i+1
```
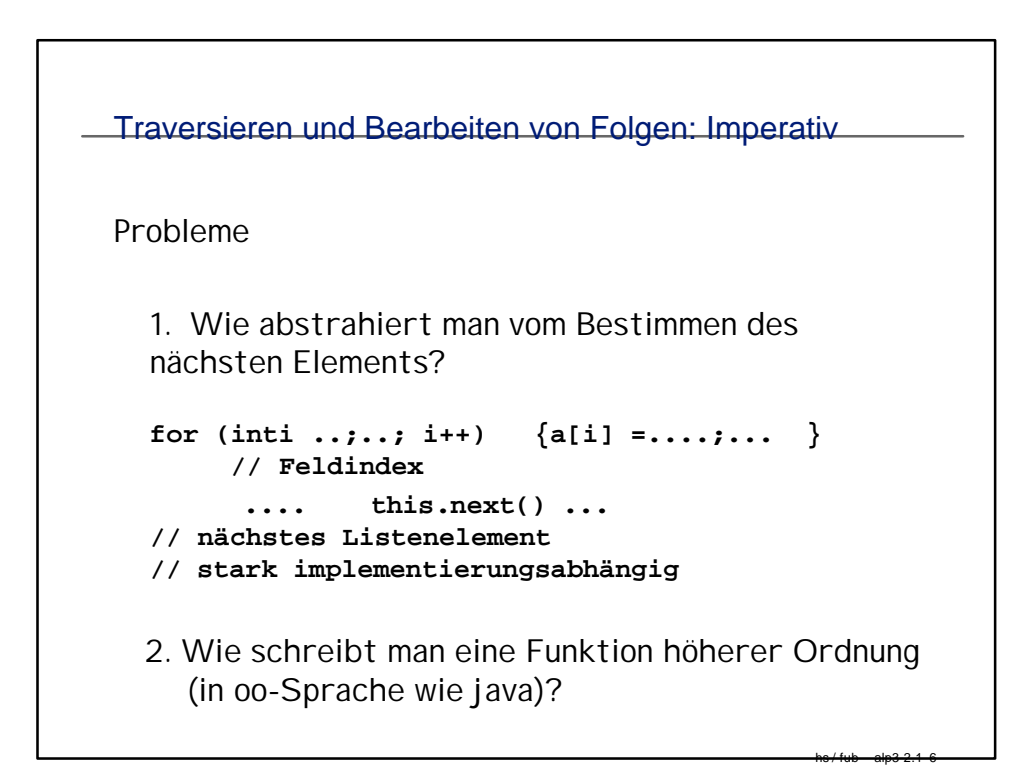

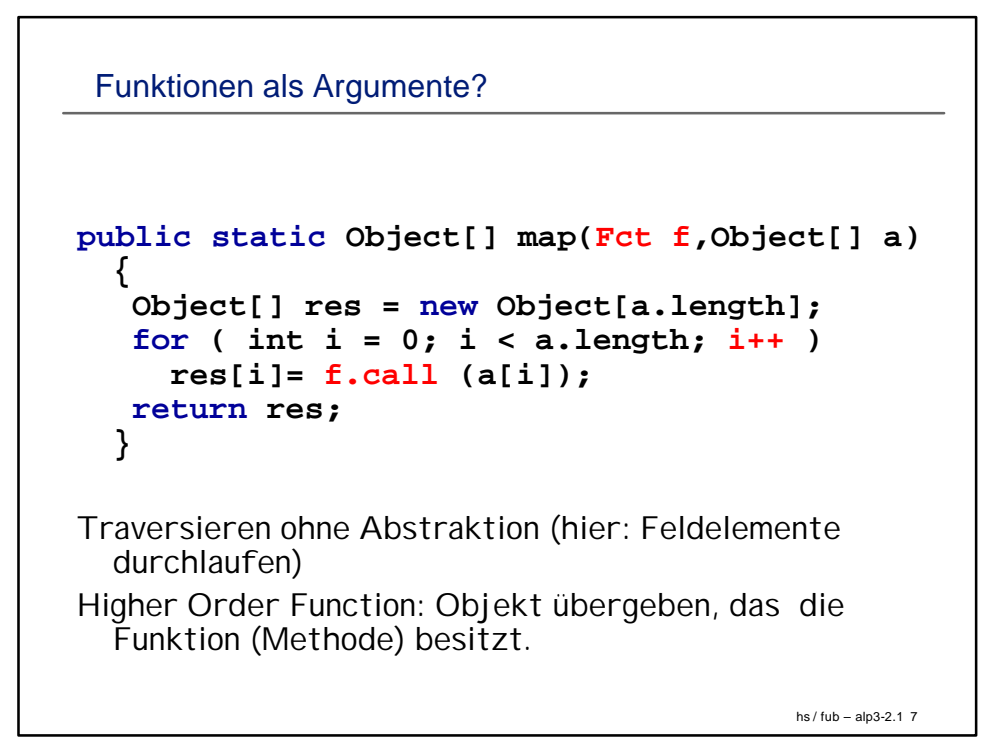

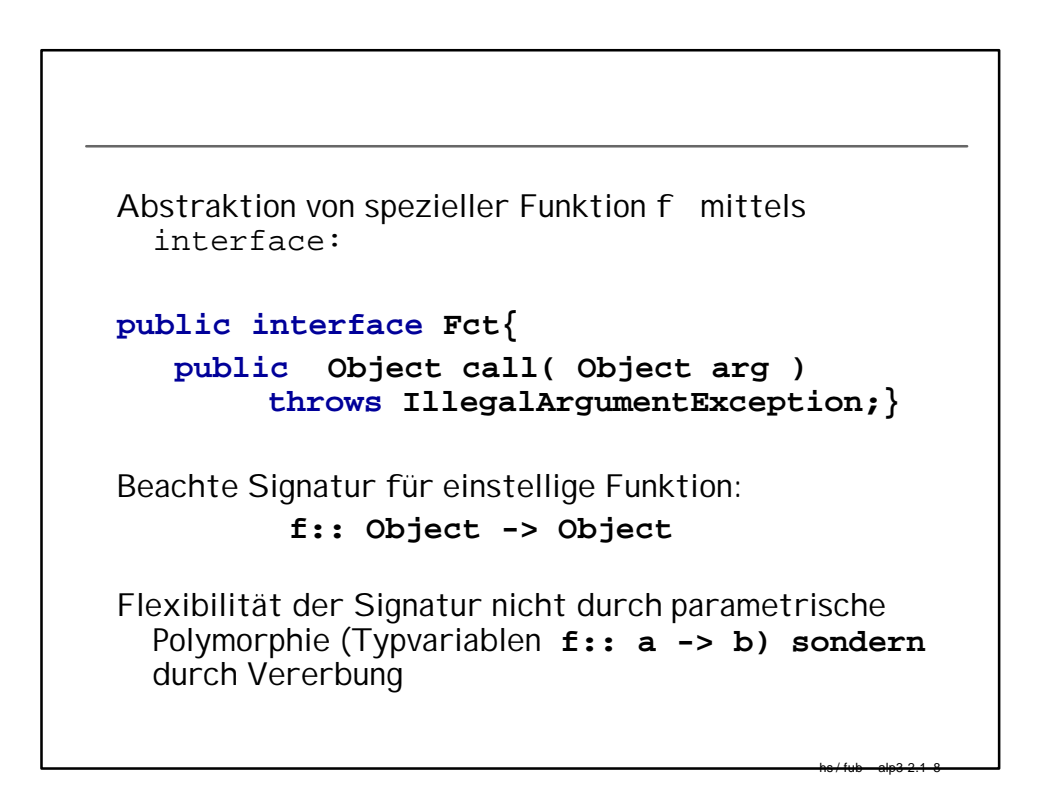

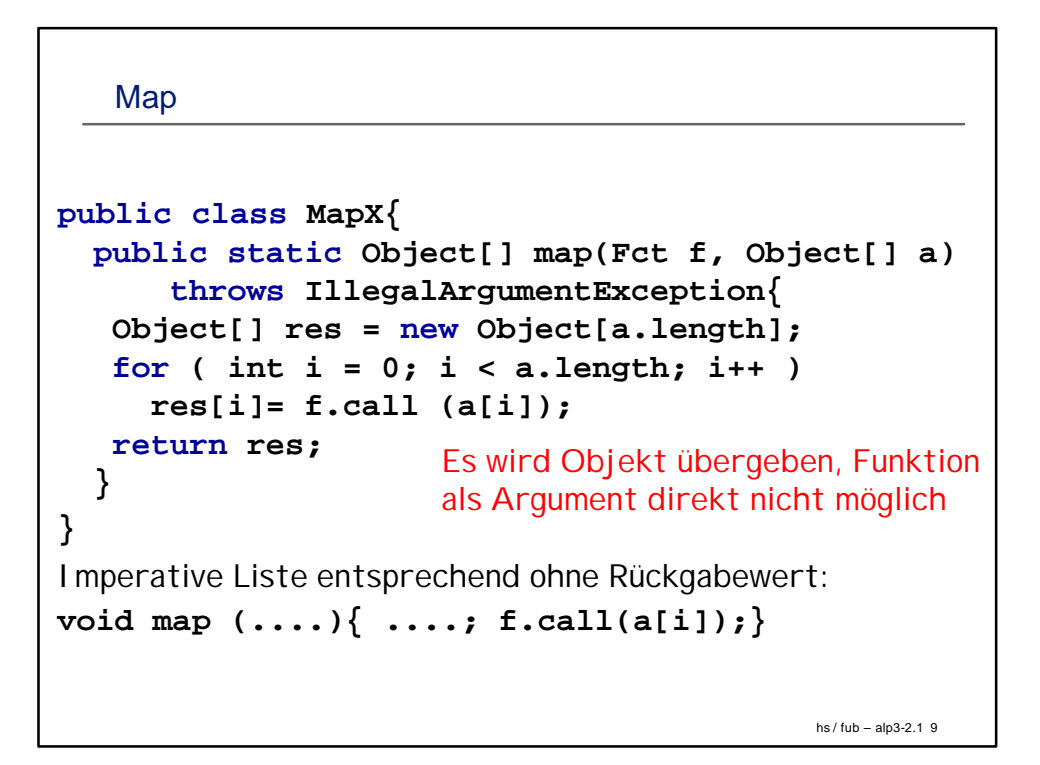

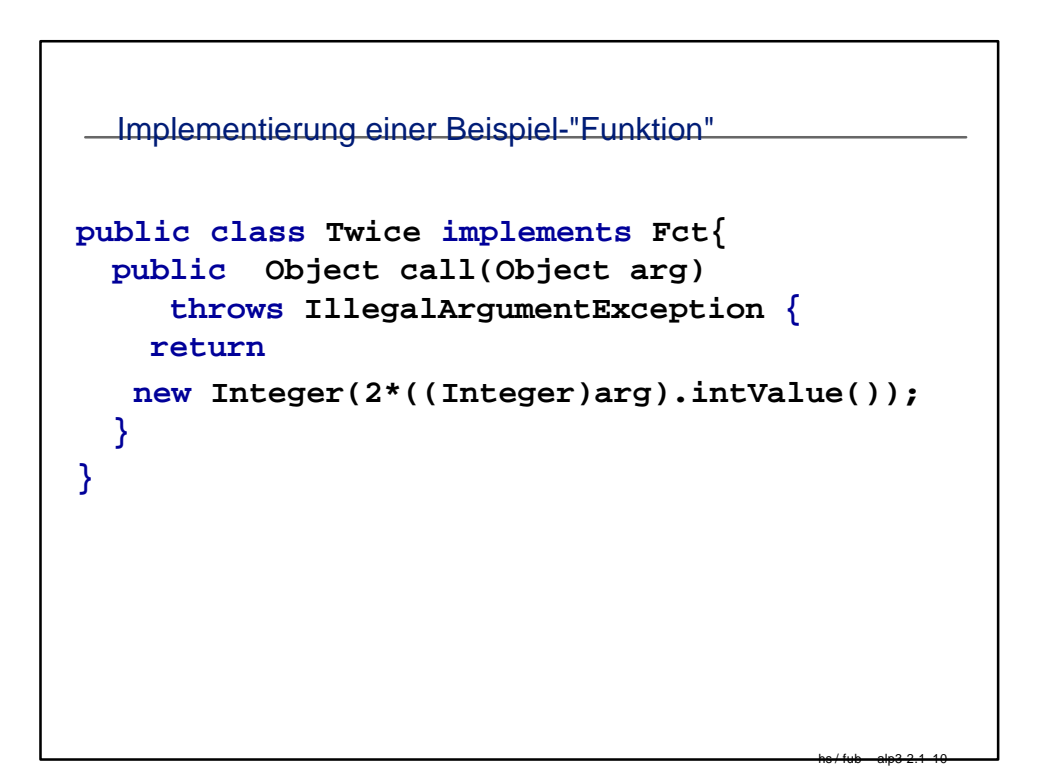

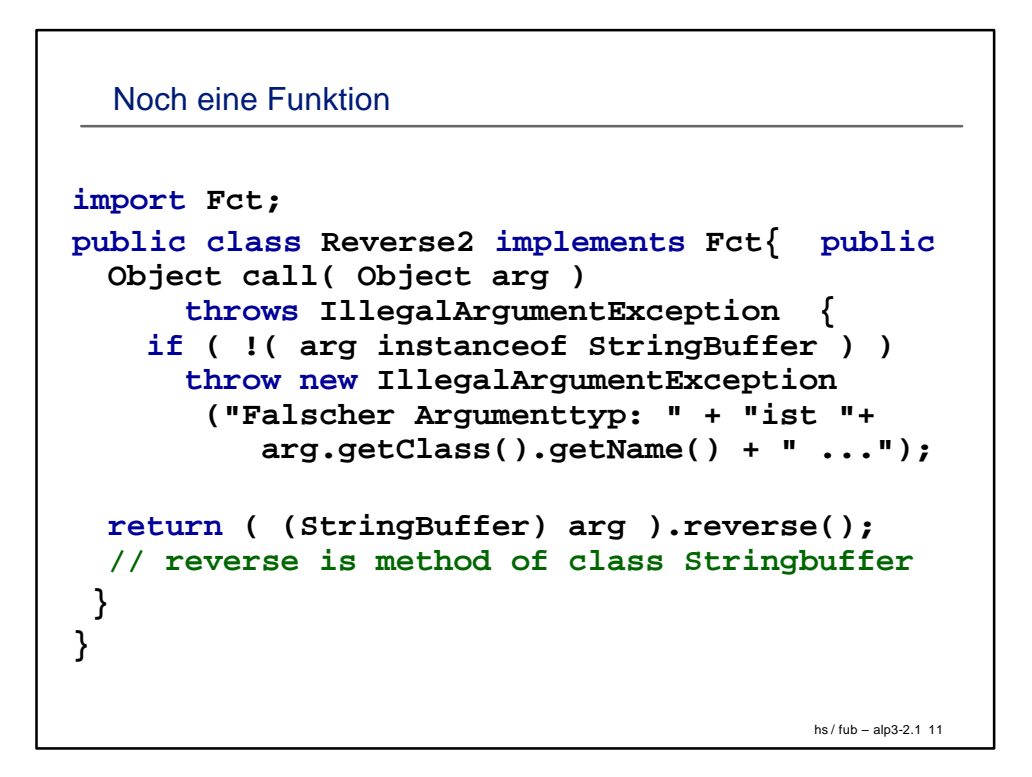

```
Anwendung
 import ...
 public class TestMap2{ 
   public static void main( String[] args ) { ; 
    if ... { .....System.exit(0); 
      } 
    else { 
    StringBuffer[] orig = new StringBuffer[l]; 
    for ( int i = 0; i < 1; i++)orig[i] = new StringBuffer( args[i] ); 
    Reverse2 reverse = new Reverse2(); 
    Object[] s = MapX.map( reverse, orig ); 
    for (int i = 0; i < 1; i++)... // print!
    } 
 }
}
```
hs / fub – alp3-2.1 12